# **PRAKTISCHER LEITFADEN FÜR DIE AUSÜBUNG DES ARZTBERUFS IM KANTON FREIBURG**

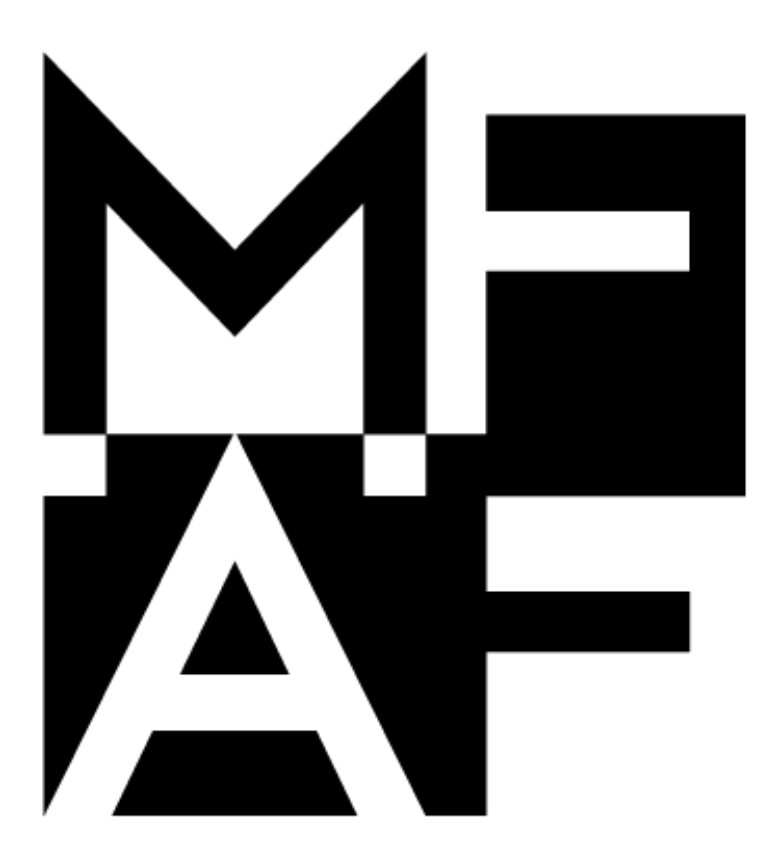

Fassung vom 30.05.2023

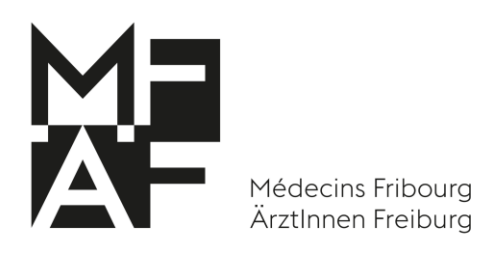

# Inhaltsverzeichnis

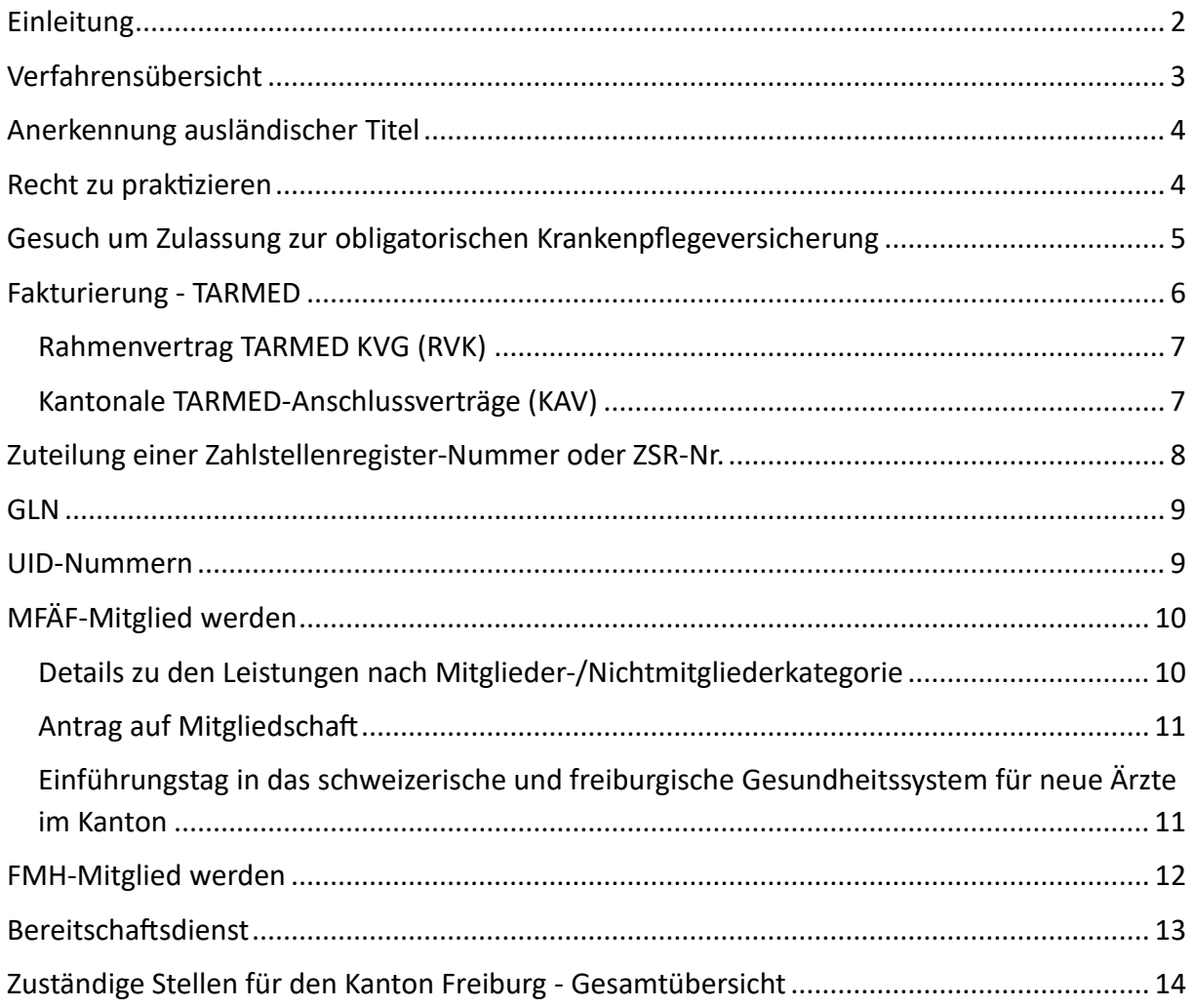

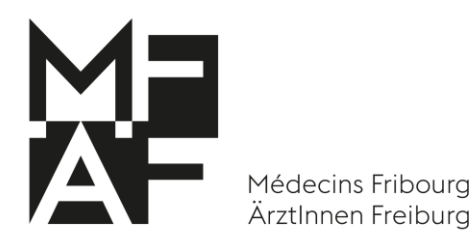

*Aus Gründen der Lesbarkeit werden in diesem Text nur die männlichen Formen verwendet.*

### <span id="page-2-0"></span>**Einleitung**

Es ist gar nicht so einfach sich in einem neuen Kanton niederzulassen. Es sind diverse Behördengänge nötig, welche einige Vorbereitungen und Geduld erfordern. Wir haben aber gute Nachrichten: Sie sind nicht auf sich alleine gestellt! Wir sind da, um Sie dabei zu unterstützen.

Das vorliegende Dokument wird Sie durch den ganzen Prozess begleiten, um Ihnen die Aufgabe hoffentlich etwas zu erleichtern. Dieses Heft umfasst und ergänzt die Informationen, welche Sie am Einführungstag erhalten haben und soll Ihnen bei der Niederlassung in unserem Kanton behilflich sein.

**WILLKOMMEN** als neuer Freiburger Arzt!

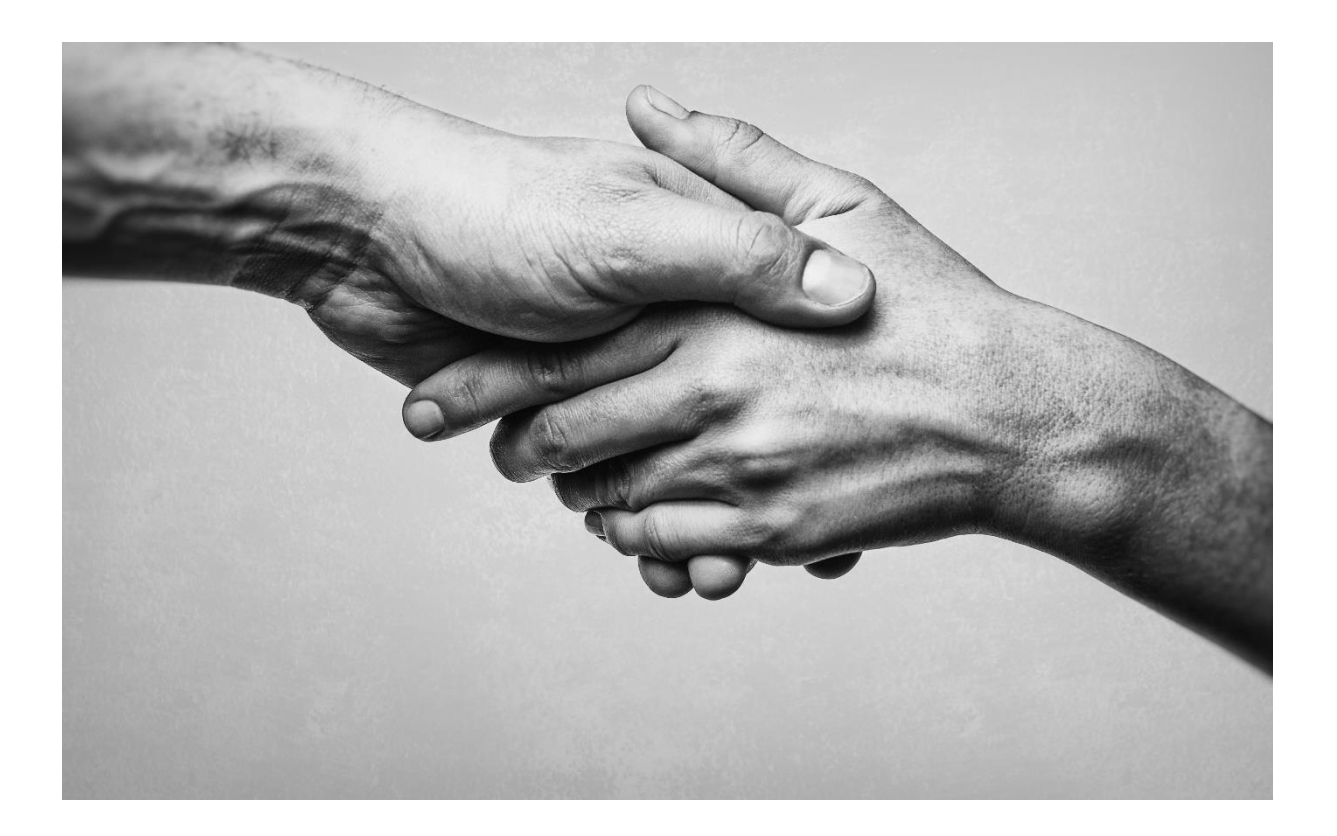

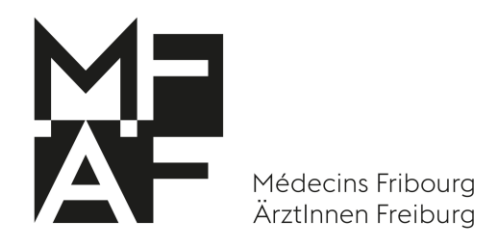

### <span id="page-3-0"></span>**Verfahrensübersicht**

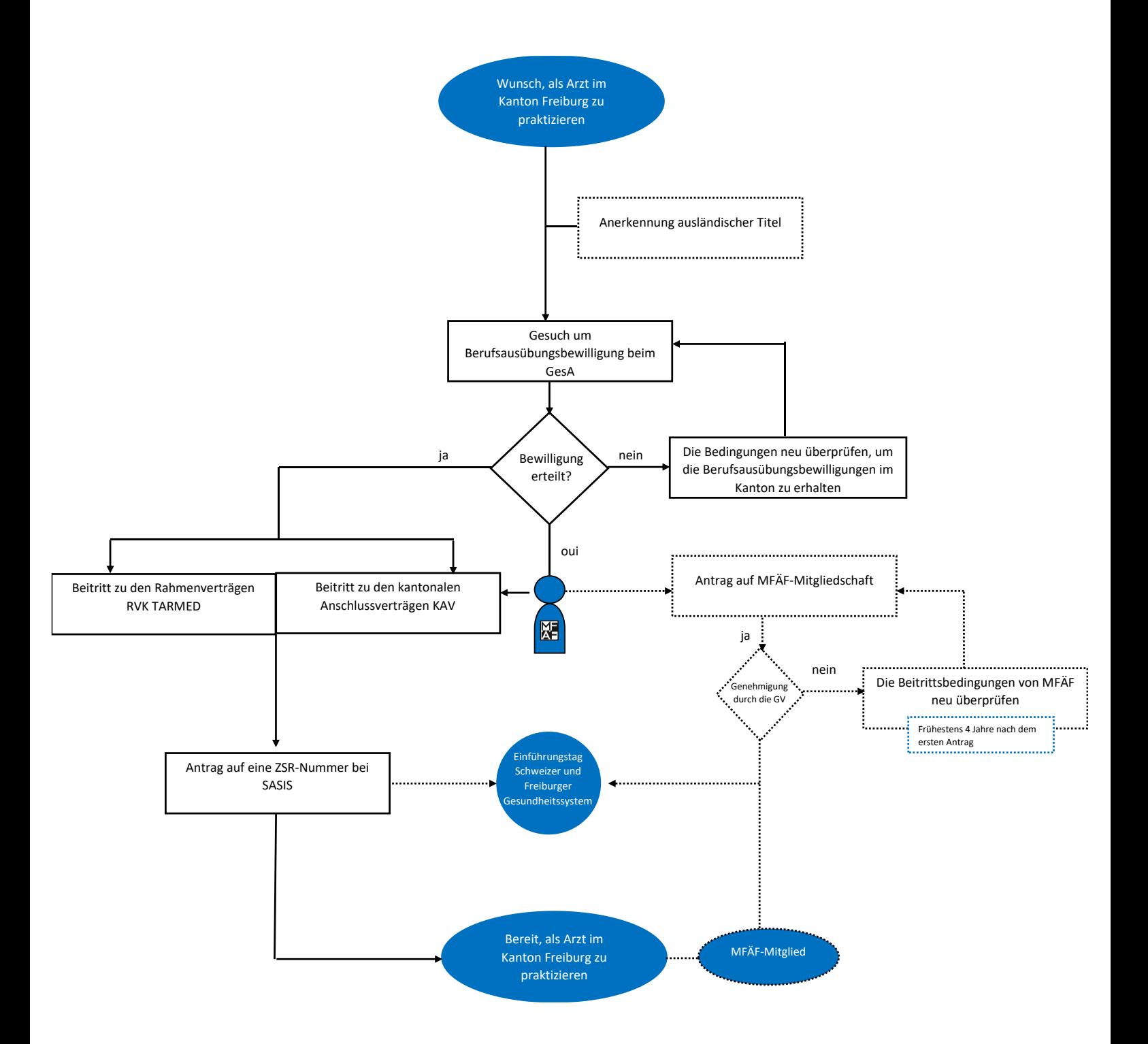

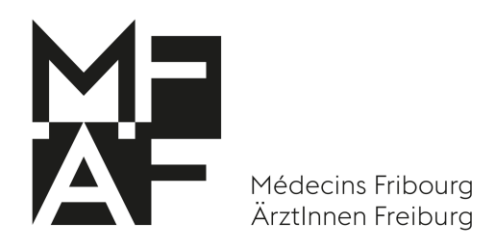

## <span id="page-4-0"></span>**Anerkennung ausländischer Titel**

Die Anerkennung ausländischer Titel fällt in den Zuständigkeitsbereich der Medizinalberufekommission (MEBEKO). Formulare und Informationen zu diesem Thema finden Sie auf der Website des Bundesamtes für Gesundheit (BAG):

[Registrierung von nicht anerkennbaren Diplomen der Medizinalberufe \(admin.ch\)](https://www.bag.admin.ch/bag/de/home/berufe-im-gesundheitswesen/auslaendische-abschluesse-gesundheitsberufe/diplome-der-medizinalberufe-ausserhalb-eu-efta/registrierung-nicht-anerkennbare-diplome-medizinalberufe.html)

## <span id="page-4-1"></span>**Recht zu praktizieren**

Wenn Sie im Kanton Freiburg in Eigenverantwortung als Arzt praktizieren möchten, benötigen Sie eine Berufsausübungsbewilligung. Dies gilt unabhängig davon, ob Sie diese Tätigkeit eigenständig oder im Rahmen eines Arbeitsverhältnisses (z. B. bei einer ambulanten medizinischen Einrichtung) ausüben wollen. Für den Kanton Freiburg wird die Berufsausübungsbewilligung durch das [Amt für Gesundheit \(GesA\)](https://www.fr.ch/de/gsd/gesa) erteilt.

> Amt für Gesundheit (GesA) Route des Cliniques 17 1700 Freiburg +41 26 305 29 13

[ssp.autorisation@fr.ch](mailto:ssp.autorisation@fr.ch)

Die Vorgehensweise zur Erlangung der Berufsausübungsbewilligung finden Sie auf deren Website. (Arzt / Arztin [Staat Freiburg\)](https://www.fr.ch/de/gsd/gesa/bewilligungen-ueberwachung-der-gesundheitsfachpersonen-und-institutionen/arzt-aerztin).

Wenn ein Arzt in mehreren Kantonen praktiziert, muss er in jedem Kanton eine Bewilligung beantragen.

Jede Person, die in der Schweiz einen medizinischen Beruf ausüben möchte, muss über Sprachkenntnisse in einer Amtssprache des Kantons verfügen, für den die Zulassung beantragt wird.

**Gut zu wissen**: Kosten ca. CHF 500.-

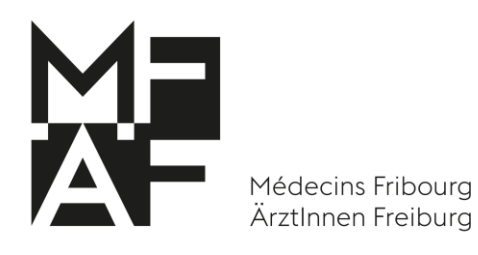

# <span id="page-5-0"></span>**Gesuch um Zulassung zur obligatorischen Krankenpflegeversicherung**

Es obliegt den Kantonen zu prüfen, ob die Leistungserbringer die im KVG und der KVV festgelegten Bedingungen erfüllen, bevor sie über das Zulassungsgesuch entscheiden. Nur Leistungserbringer, die vom Kanton für eine Tätigkeit zulasten der OKP zugelassen wurden, erhalten von der SASIS AG eine ZSR-Nummer.

Zudem gilt weiterhin die Begrenzung der Höchstzahl der zugelassenen Ärzte (Art. 55a KVG). Das bedeutet, dass der Kanton einem Arzt der die Zulassungsvoraussetzungen erfüllen würde, die Zulassung zur Tätigkeit zulasten der OKP verweigern kann, wenn die Höchstzahlen bereits erreicht sind.

Sobald die Ärzte ihren Zulassungsentscheid zur Fakturierung zulasten der OKP erhalten haben, können sie sich an die SASIS AG wenden, um die ZSR-Nummer zu beantragen, welche sie für die Fakturierung ihrer Leistungen benötigen [\(Antrag auf Erteilung einer ZSR-Nummer\)](https://www.sasis.ch/de/Entry/ProductEintrag/ProductMenuEintrag?selectedMenuId=1005). Für die Fakturierung zulasten der OKP müssen die Ärzte den TARMED-Tarifverträgen beitreten, bevor sie ihren Antrag bei SASIS einreichen (siehe nachfolgend TARMED-Tarifverträge).

#### **Gut zu wissen**:

- KVG = Krankenversicherungsgesetz
- OKP = obligatorische Krankenpflegeversicherung für jedermann
- UVG = Unfallversicherungsgesetz Wenn ein Patient angestellt ist, deckt die Versicherung des Arbeitgebers den Unfall ab. Andernfalls muss der Patient selbst eine Unfallversicherung abschliessen.

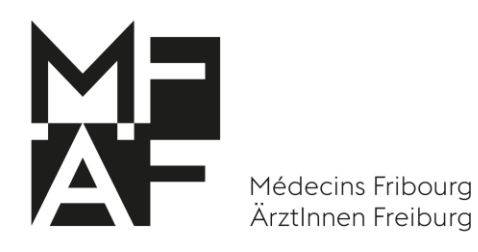

## <span id="page-6-0"></span>**Fakturierung - TARMED**

*Die ärztliche Leistungsstruktur TARMED ist ein Tarif, der direkt von den Tarifpartnern ausgehandelt wird. Weitere durch die Ärzte beanspruchte Tarife wie die Analysenliste oder die Mittel- und Gegenstände-Liste (MiGeL) sind offizielle Tarife, die vom Bundesamt für Gesundheit vorgegeben werden.*

Bei der Fakturierung an ihre Patienten wenden die Ärzte einen einheitlichen Tarif an: TARMED. Er umfasst mehr als 4600 Positionen, nahezu sämtliche ärztlichen und arztnahen Leistungen in der Arztpraxis und im ambulanten Spitalbereich.

Jeder Leistung ist je nach zeitlichem Aufwand, Schwierigkeit und erforderlicher Infrastruktur eine bestimmte Anzahl von Taxpunkten zugeordnet. Dabei unterscheidet TARMED zwischen der ärztlichen und der technischen Leistung.

TARMED bemisst die Leistungen nicht in Franken, sondern in Tarifpunkten.

In einzelnen Kantonen gelten unterschiedliche Taxpunktwerte, da das Tarifwerk TARMED die ursprünglichen kantonalen Tarife kostenneutral übernommen hat.

Die verschiedenen Leistungspositionen im TARMED verlangen häufig eine bestimmte qualitative Arzt-Dignität, d.h. bestimmte fachliche Qualifikationen, um eine bestimmte Leistung zulasten der Sozialversicherung abrechnen zu können (Facharzttitel, Schwerpunkte, Fähigkeitsausweise).

Die FMH stellt den «Tarif-Browser und die Datenbank TARMED» zur Verfügung, wo allgemeine Informationen und die Tarifpositionen mit deren Punktwerten und den dazugehörigen Erläuterungen abgerufen werden können. Auf kantonaler Ebene schliessen die kantonalen Ärztegesellschaften mit den Krankenversicherern spezifische Anschlussverträge ab, in denen die Regeln zwischen den Tarifpartnern festgelegt werden, z.B. der kantonale Taxpunktwert.

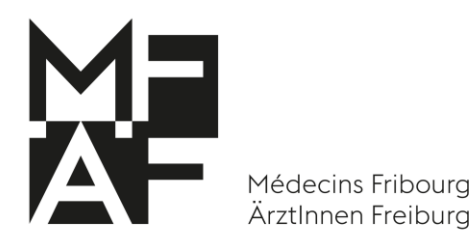

### <span id="page-7-0"></span>**Rahmenvertrag TARMED KVG (RVK)**

Gilt für die gesamte Schweiz. Der Beitritt für den Kanton Freiburg erfolgt bei der FMH via MFÄF. Für andere Kantone wenden Sie sich an die kantonalen Gesellschaften.

### <span id="page-7-1"></span>**Kantonale TARMED-Anschlussverträge (KAV)**

Gilt für den Kanton Freiburg. Der Beitritt für den Kanton Freiburg erfolgt bei MFÄF. Die Verträge werden zwischen MFÄF und den Versicherergruppen geschlossen. Die Höhe des TPW (Taxpunktwert) in diesen Verträgen ist derzeit auf CHF 0.92 festgesetzt. Ärzte, welche zu zulasten der obligatorischen Krankenpflegeversicherung abrechnen wollen, müssen den Tarifverträgen beitreten, sei es als Mitglied oder als Einzelperson.

#### **Gut zu wissen**:

Die verschiedenen Formulare zum Ausfüllen finden Sie auf unserer Website:

<https://www.mfaf.ch/de/beitritt-zu-tarmed-tarifvertraegen>

Die Formulare sind beim MFÄF-Sekretariat einzureichen.

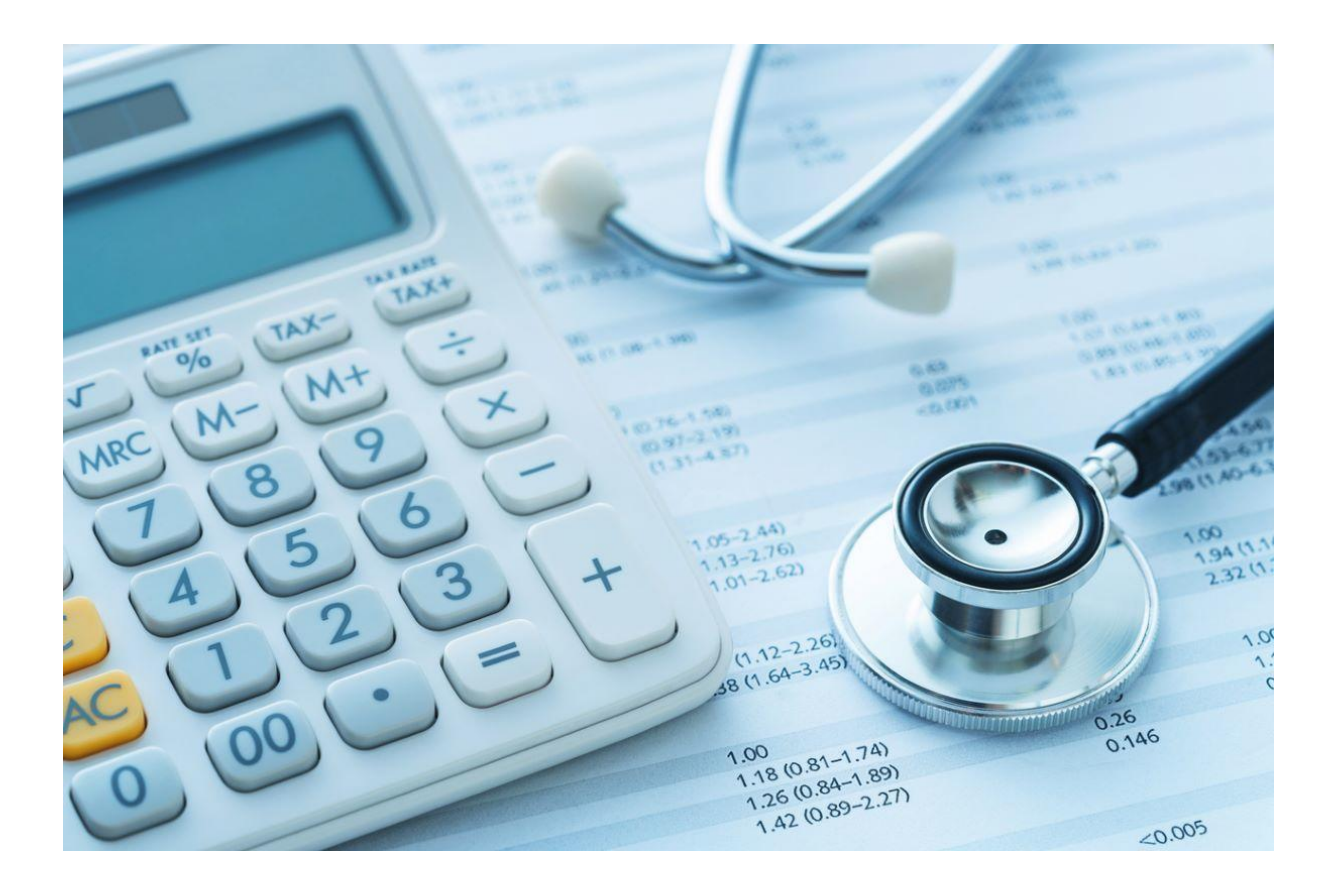

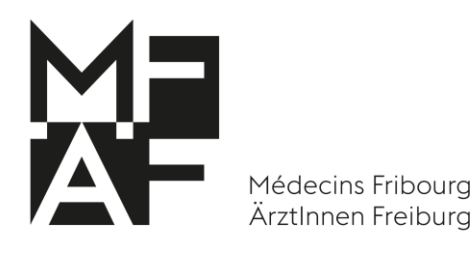

## <span id="page-8-0"></span>**Zuteilung einer Zahlstellenregister-Nummer oder ZSR-Nr.**

Weshalb benötigen Sie eine ZSR-Nummer?

Nur selbständig tätige Ärzte können die Zuteilung einer persönlichen ZSR-Nummer in ihrer Funktion als Arzt gemäss Art. 36 KVG beantragen. Die ZSR-Nummer dient ausschliesslich der Abrechnung von Leistungen, die im Rahmen der Ausübung einer selbständigen Erwerbstätigkeit erbracht werden. Übt der Arzt seine Tätigkeit im Angestelltenverhältnis aus, ist der Leistungserbringer im Sinne des KVG nicht der besagte Arzt, sondern sein Arbeitgeber als juristische Person, welcher eine Institution im Sinne von Art. 36a KVG oder als natürliche Person gemäss Art. 36a KVG darstellt. Sobald Sie die Berufsausübungsbewilligung erhalten haben, können Sie bei santésuisse via SASIS eine ZSR-Nr. beantragen (oder eine K-Nummer als Mitarbeitender, der von der ZSR-Nr. des Arbeitgebers abhängt).

Um eine ZSR-Nummer zu erhalten, muss der Arzt auch den kantonalen Anschlussverträgen beitreten, welche zwischen der Ärztegesellschaft des Kantons Freiburg einerseits sowie santésuisse und und HSK andererseits, abgeschlossen wurden**. Unsere Mitglieder treten diesen Anschlussverträgen (über ihre Mitgliederbeiträge) kostenlos bei.** Nicht-Mitglieder von MFÄF können diesen Anschlussverträgen als Nicht-Mitglied beitreten, indem sie vorab eine Beitrittsgebühr sowie eine jährliche Verlängerungsgebühr entrichten. Für weitere Informationen wenden Sie sich bitte an das MFÄF-Sekretariat.

Um eine ZSR-Nr. zu beantragen, füllen Sie bitte das Formular auf der [SASIS-Website](https://www.sasis.ch/de/Entry/ProductEintrag/ProductMenuEintrag?selectedMenuId=1008&secondLevelMenuId=1005) aus.

Beachten Sie bitte, dass Sie ohne Bescheinigungen betreffend Beitritt zum Rahmen- und zu den kantonalen Anschlussverträgen keine ZSR-Nr. erlangen können.

#### **Gut zu wissen:**

Gemäss Art. 6 Abs. 3 des TARMED-Rahmenvertrags und Art. 6 Abs. 4 des kantonalen Anschlussvertrags muss santésuisse die Registernummer innert 10 Tagen nach Einreichung des Antrags zustellen.

Die aktuelle Bearbeitungsfrist für neue Anträge finden Sie auf der [SASIS-Website .](https://www.sasis.ch/de/Entry/ProductEintrag/ProductMenuEintrag?selectedMenuId=1005)

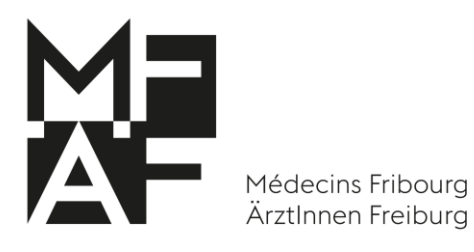

## <span id="page-9-0"></span>**GLN**

Ärzte finden ihre GLN im Medizinalberuferegister unter [https://www.medregom.admin.ch.](https://www.medregom.admin.ch/home) Für den Fall, dass Sie noch nicht im Medizinalberuferegister eingetragen sind, wenden Sie sich bitte an die Medizinalberufekommission unter der Adresse [MEBEKO-Ausbildung@bag.admin.ch](mailto:MEBEKO-Ausbildung@bag.admin.ch) oder rufen Sie die Nummer 058 462 94 83 an.

Anfragen und Anmeldungen können über diesen Link vorgenommen werden: Start - [Refdata](https://www.refdata.ch/de/)

### <span id="page-9-1"></span>**UID-Nummern**

Die bereits zugeteilten UID-Nummern können unter [http://www.uid.admin.ch](https://www.uid.admin.ch/Pages/search.aspx?lang=de) des Bundesamtes für Statistik eingesehen werden. Wenn Sie noch keine UID besitzen, können Sie diese bei einer Verwaltungseinheit mit Anschluss an das UID-System beantragen. Die Verwaltungseinheiten finden Sie unter [https://www.bfs.admin.ch](https://www.bfs.admin.ch/bfs/de/home.html) . Wenn Sie diesem Link folgen, gelangen Sie direkt auf die richtige Seite: [Registre IDE \(admin.ch\).](https://www.kmu.admin.ch/kmu/de/home/praktisches-wissen/kmu-gruenden/firmengruendung/uid-register.html)

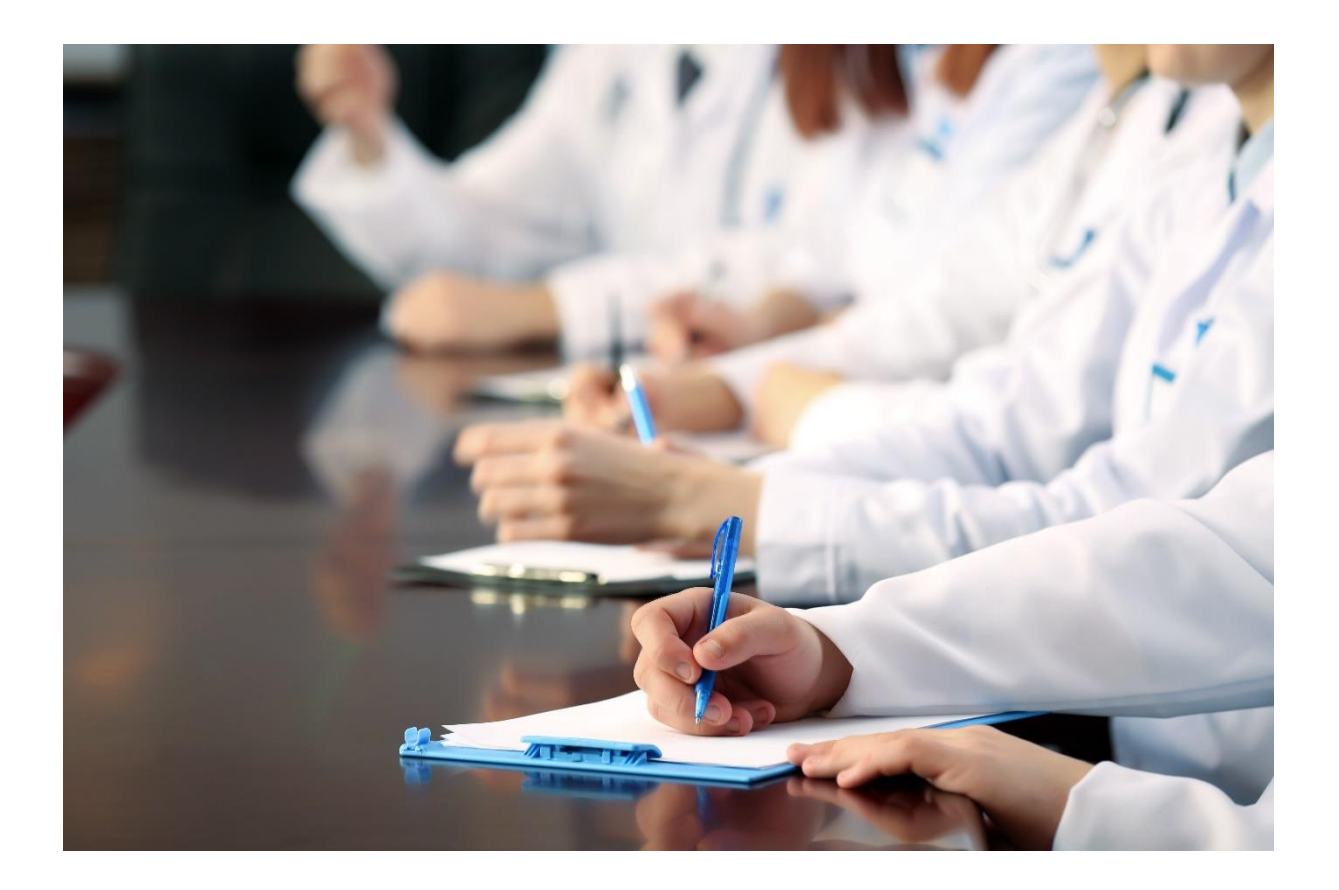

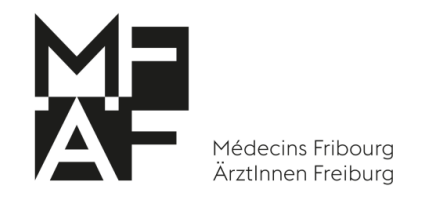

# **MFÄF-Mitglied werden**

### **Details zu den Leistungen nach Mitglieder-/Nichtmitgliederkategorie**

<span id="page-10-1"></span><span id="page-10-0"></span>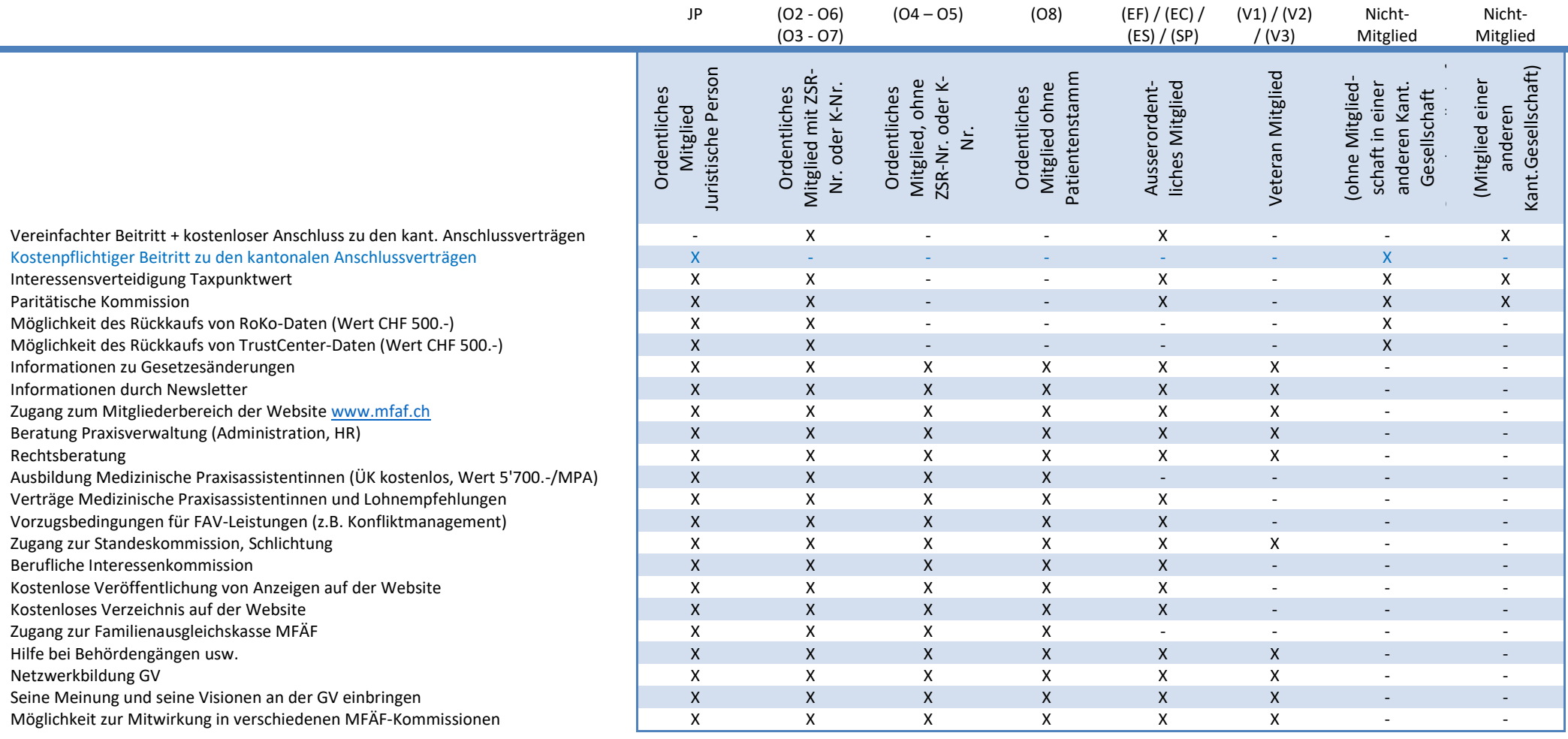

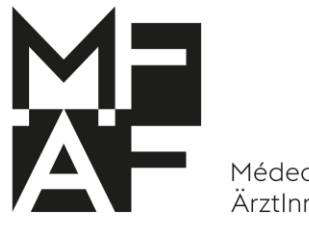

Médecins Fribourg ÄrztInnen Freiburg

**Der Patient steht im Mittelpunkt der Bemühungen der Ärzteschaft.** In diesem Sinne setzt MFÄF alles daran, optimale Arbeitsbedingungen zu schaffen, die eine bestmögliche Versorgung der Patienten gewährleisten.

Ein MFÄF-Mitglied zu sein, bedeutet, aktiv zur Erfüllung dieser Aufgaben beizutragen!

Zögern Sie nicht, sich für weitere Informationen an unser Sekretariat zu wenden.

### <span id="page-11-0"></span>**Antrag auf Mitgliedschaft**

Um MFÄF-Mitglied zu werden, füllen Sie bitte das Antragsformular aus, senden Sie dieses innerhalb der angegebenen Frist zusammen mit den verschiedenen Beilagen des Antragsdossiers sowie dem Empfehlungsschreiben eines Ihrer Paten (für die ordentliche Mitgliedschaft) wenn möglich per E-Mail an das Sekretariat [\(contact@smcf.ch\)](mailto:contact@smcf.ch).

Zu beachten gilt, dass das Patenschaftsschreiben ein wichtiger Bestandteil des Antrags ist. Mit der Übernahme der Patenschaft geht der Pate gegenüber MFÄF eine Verpflichtung ein. [Einige Erklärungen zu diesem Schreiben](file:///C:/Users/JennLis1/Downloads/2021_Lettre_parrains_instruction_D_MFAF.pdf) finden Sie auf unserer Website.

Das Antragsformular befindet sich unter der Registerkarte « [Mitglied werden](https://www.mfaf.ch/de/mitglied-werden) ». Die Dokumente, welche dem Fragebogen beizufügen sind, finden Sie auf der zweiten Seite des Formulars.

Die Mitgliedschaften werden zweimal jährlich anlässlich einer Generalversammlung verabschiedet. Die Anwesenheit der Kandidatin oder des Kandidaten sowie eines Ihrer Paten ist dabei zwingend erforderlich.

Ihr Lebenslauf und das Empfehlungsschreiben werden im Mitgliederbereich unserer Website etwa vier Wochen zur Einsichtnahme veröffentlicht.

Die Termine der Versammlungen werden auf der MFÄF-Website bekannt gegeben, sobald diese feststehen.

Für weitere Informationen besuchen Sie bitte unsere [Website](https://www.mfaf.ch/de/mitglied-werden) oder wenden Sie sich direkt an das Sekretariat.

### <span id="page-11-1"></span>**Einführungstag in das schweizerische und freiburgische Gesundheitssystem für neue Ärzte im Kanton**

Der Einführungstag in das schweizerische und freiburgische Gesundheitssystem steht den Ärzten des Kantons offen und wird gemeinsam durch MFÄF, das Kantonsarztamt und das Amt für Gesundheit organisiert.

Neue MFÄF-Mitglieder sind verpflichtet, innerhalb eines Jahres nach ihrer Aufnahme am Einführungstag zu den Gesundheitssystemen teilzunehmen. Die Teilnahme an dieser Veranstaltung wird jedoch allen Ärzten, welche eine Berufsausübungsbewilligung im Kanton erhalten haben, dringend empfohlen.

Zu den Themen: [Einführungstag in das schweizerische und freiburgische Gesundheitssystem](https://www.mfaf.ch/de/aktuelles/einfuehrungstag-ueber-die-gesundheitssysteme-der-schweiz-und-des-kantons-freiburg)

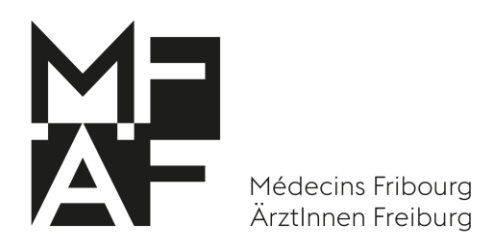

### <span id="page-12-0"></span>**FMH-Mitglied werden**

Als FMH-Mitglied haben Sie Anspruch auf zahlreiche Leistungen.

Der Beitritt erfolgt über eine der Basisorganisationen der FMH.

Jeder Arzt, welcher Mitglied der FMH werden möchte, muss ein schriftliches Aufnahmegesuch an die zuständige kantonale Ärztegesellschaft richten.

Die FMH befasst sich auch mit den KVG-Rahmenverträgen sowie den UVG-Rahmenverträgen (SUVA).

Die Gebühren für die Erneuerung der Zugehörigkeit zu den TARMED-Tarifverträgen sind im Mitgliederbeitrag der FMH enthalten.

#### **Gut zu wissen:**

Die Bezeichnung «FMH» ist markenrechtlich geschützt und bezeichnet die Mitgliedschaft bei der FMH. Das bedeutet, dass die Marke FMH nur für die Dauer der Mitgliedschaft verwendet werden darf. Eine entsprechende Regelung ist in Art. 21 der Standesordnung festgehalten und im Kollektivmarkenreglement verankert. Wer aus der FMH austritt oder ausgeschlossen wird, verliert automatisch die Berechtigung, die Marke FMH zu verwenden.

#### **Empfehlung:**

Wer Mitglied der FMH ist, kann dies entsprechend ausschreiben.

Facharzt für Psychiatrie und Psychotherapie, Mitglied FMH Beispiel: Facharzt für Chirurgie und Gefässchirurgie, Mitglied FMH Facharzt für Chirurgie, speziell Viszeralchirurgie, Mitglied FMH

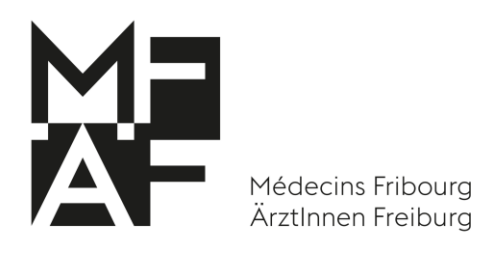

### <span id="page-13-0"></span>**Bereitschaftsdienst**

Zu den Berufspflichten der Ärzte gehört unter anderem die Pflicht, in Notfällen Hilfe zu leisten und sich am Notfalldienst zu beteiligen. Sie haben die entsprechenden kantonalen und reglementarischen Bestimmungen zu befolgen.

Der Arzt behandelt seine Patienten an Werktagen und steht im Rahmen seiner Möglichkeiten auch bei Notfällen zur Verfügung. Bei Abwesenheit gibt er seinen Patienten genaue Anweisungen. Der Arzt setzt sich ausserdem für das öffentliche Gesundheitswesen ein. Er ist verpflichtet, im Rahmen seiner technischen Fähigkeiten und Kenntnisse dazu beizutragen, den Versorgungsbedarf der Bevölkerung durch seine Pflichtteilnahme am Bereitschaftsdienst sicherzustellen.

Es liegt in der Verantwortung jedes Arztes, den Bereitschaftsdienst unter Einhaltung der gesetzlichen und berufsrechtlichen Bestimmungen zu leisten und dafür zu sorgen, dass er jederzeit regelkonform handelt.

Diese Verantwortlichkeit gilt für jeden Arzt, unabhängig davon, ob er MFÄF-Mitglied ist.

MFÄF ist im Auftrag des Kantons Freiburg für die Organisation des Bereitschaftsdienstes zuständig.

Jeder Arzt, der über eine Berufsausübungsbewilligung verfügt, unterliegt der Pflicht zum Bereitschaftsdienst. Der Bereitschaftsdienst wird im Verhältnis zum Umfang der im Kanton Freiburg ausgeübten beruflichen Tätigkeit geleistet.

Das [Bereitschaftsdienstreglement](https://www.mfaf.ch/de/aktuelles/regelung-fuer-den-notfalldienst) finden Sie auf der MFÄF-Website.

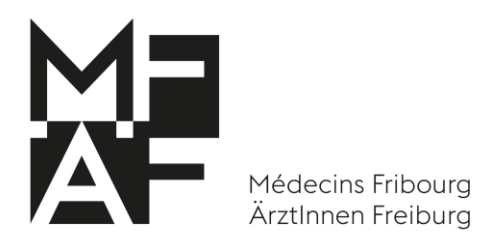

# <span id="page-14-0"></span>**Zuständige Stellen für den Kanton Freiburg - Gesamtübersicht**

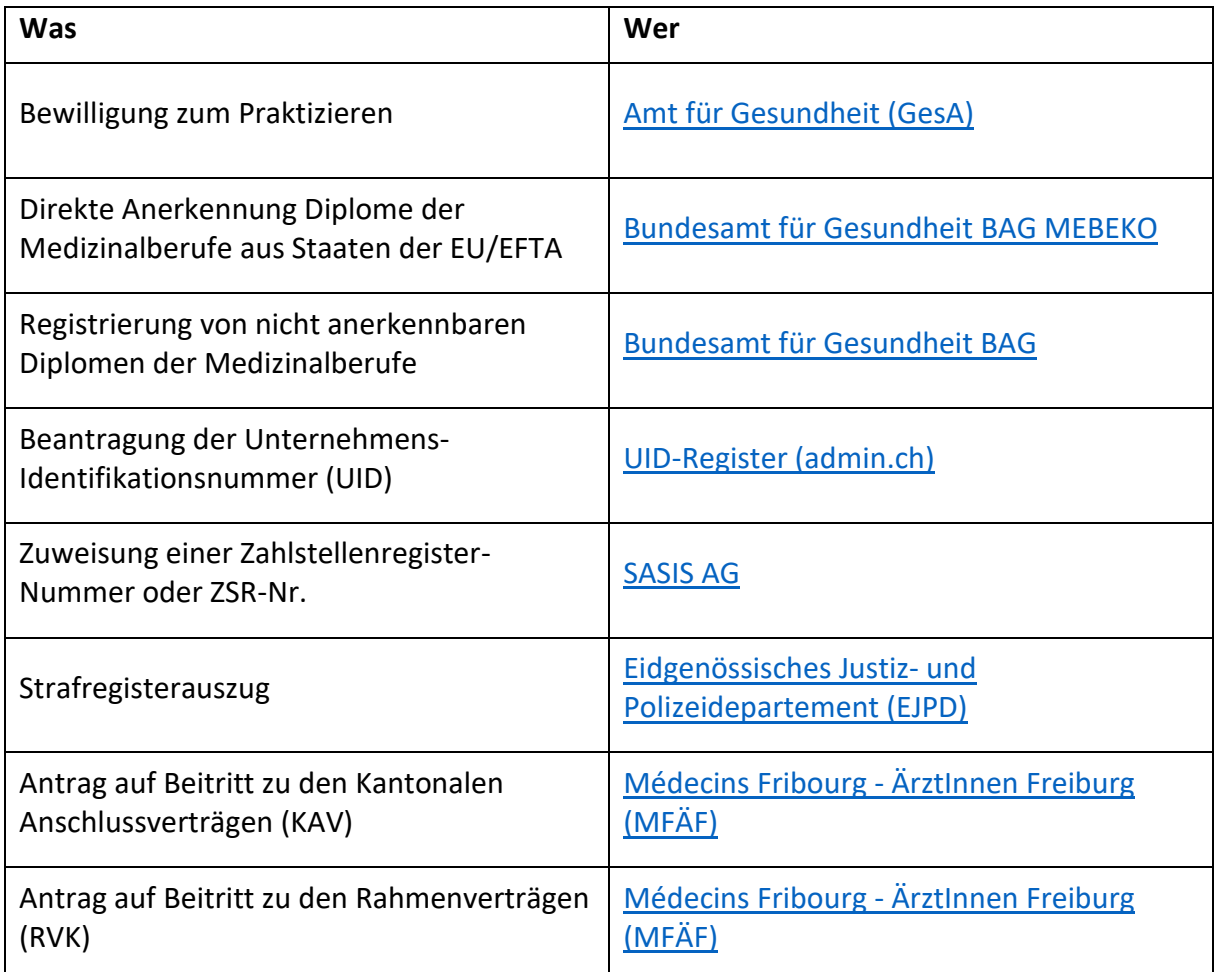